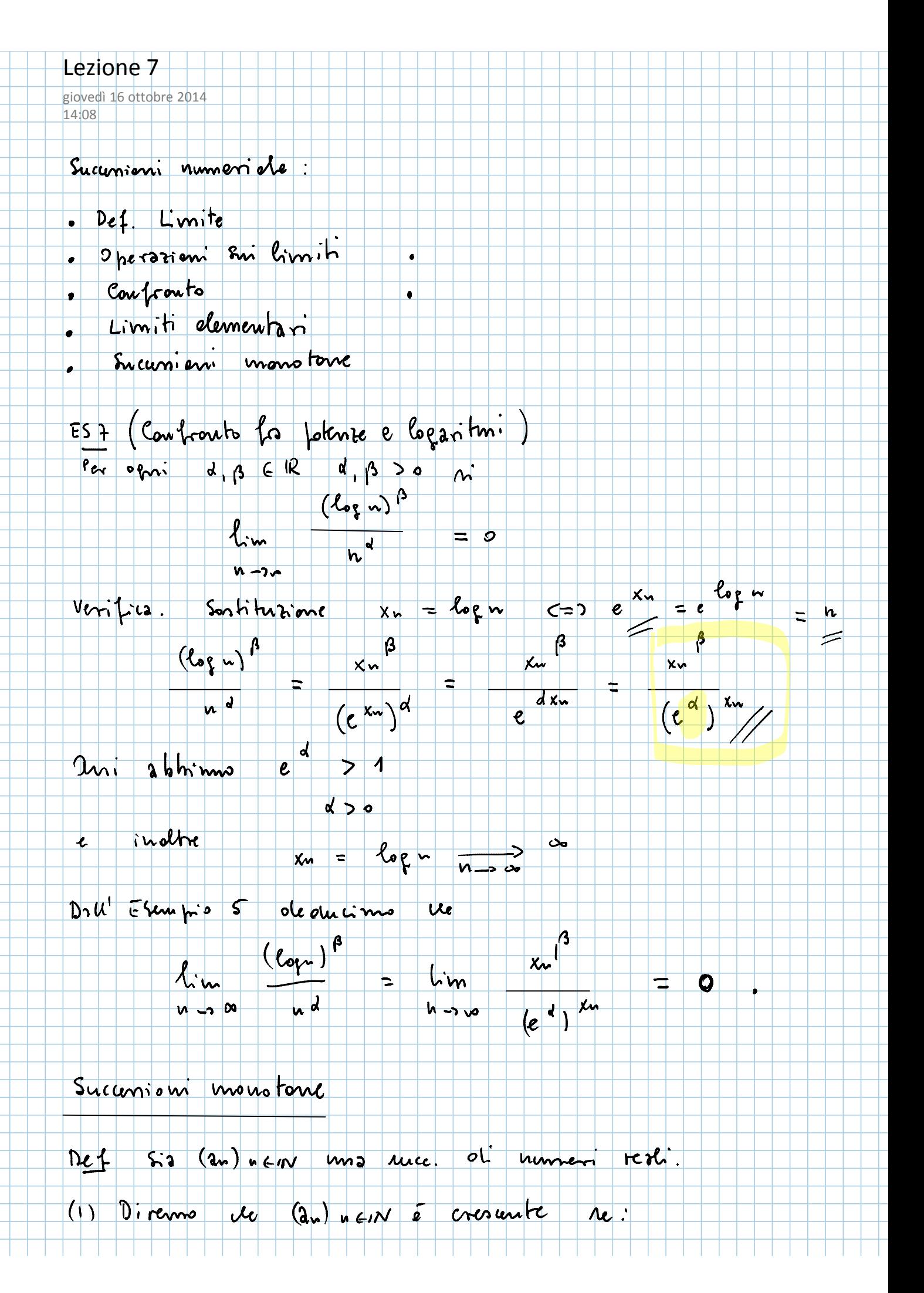

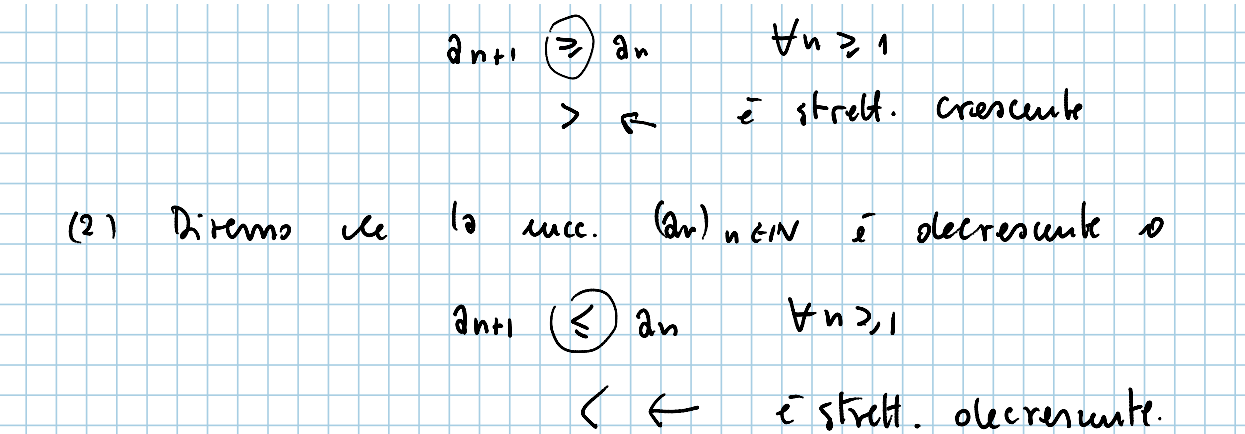

TEOR Sia Guineur ma mec. dinmeri porti crescente<br>e mporiamente cimitata (overo an < c < to + u>1).<br>Mora Guineur converge ad un cimite finito e indite

 $L = 1$  im an = sup  $\{a_{w} \in R : w \ge 1\}$  $\overline{\phantom{a}}$   $\overline{\phantom{a}}$   $\overline{\phantom{a}}$ 

Trim. Per l'Amionna oti Completezza eninte

 $L := \sup \{a_n \in R : n_{2,1}\} \in R$ .

Dolts Def. or estrano up. avreno:

 $a_n \leq L$   $\forall$  nz,  $(L - e^{-}$  m maggiorante)  $\sqrt{1}$ 

(2)  $\forall$  220 estate  $\bar{n}$  c IN the ele  $3\bar{n} > 1 - 8$  =

Ora re foremale n 3, ñ avrema de

 $L - \epsilon \leq 2\pi \leq (2n) \leq L < L + \epsilon$ <br>(2) 1 (4)

Quineur écréneure

 $\mid$   $\mid$   $\mid$   $\mid$ 

O

Owero:  $\forall$  eso Z in CIN :  $\vert$  an -  $\vert$  < {  $\vert$  < {  $\vert$  +  $\vert$  < {  $\vert$  +  $\vert$  +  $\vert$  +  $\vert$  +  $\vert$  +  $\vert$  +  $\vert$  +  $\vert$  +  $\vert$  +  $\vert$  +  $\vert$  +  $\vert$  +  $\vert$  +  $\vert$  +  $\vert$  +  $\vert$  +  $\vert$  +  $\vert$  +  $\vert$  +  $\vert$  +  $\vert$  +  $\vert$  $\widehat{U}$ 

 $\ln m$  and

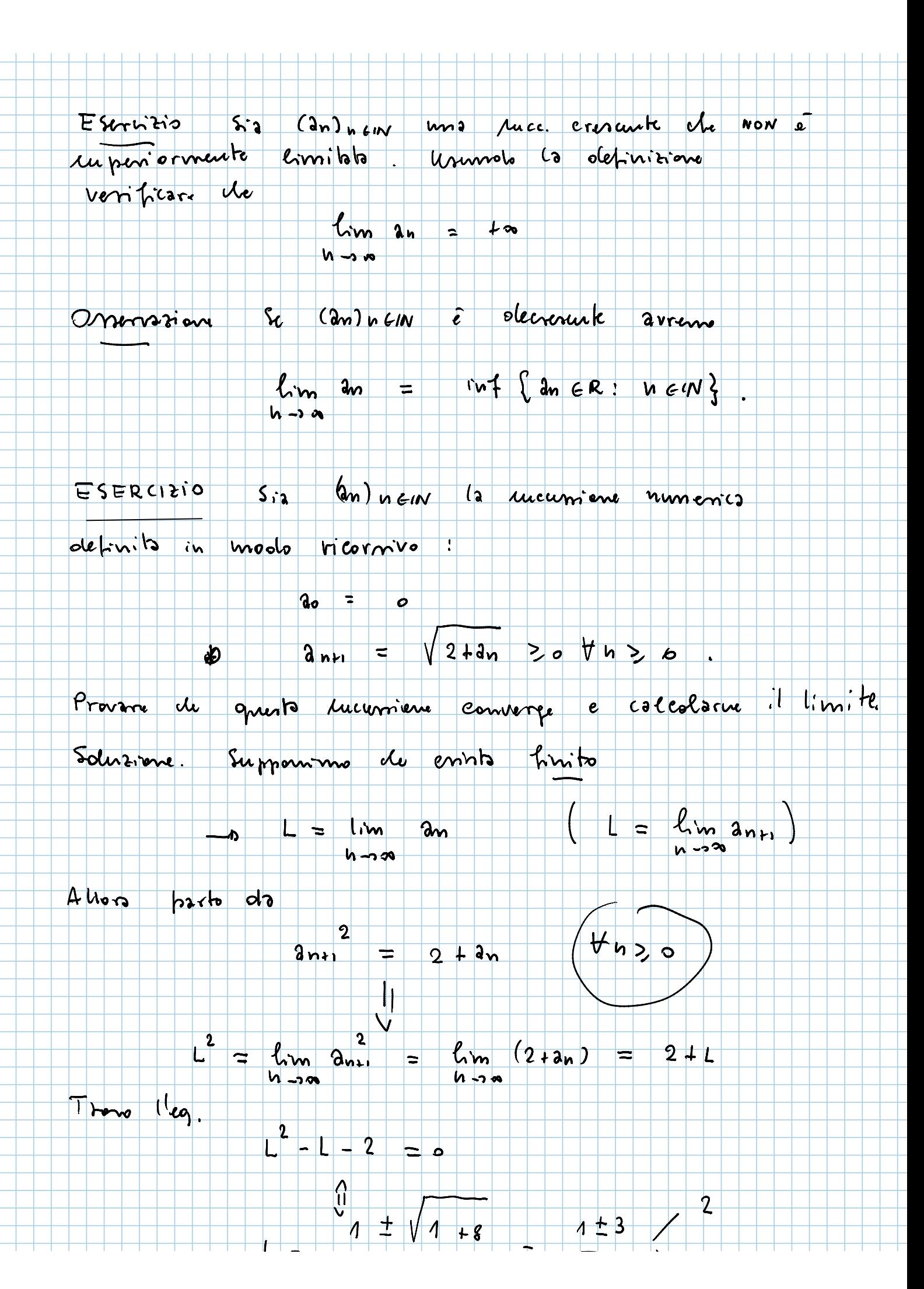

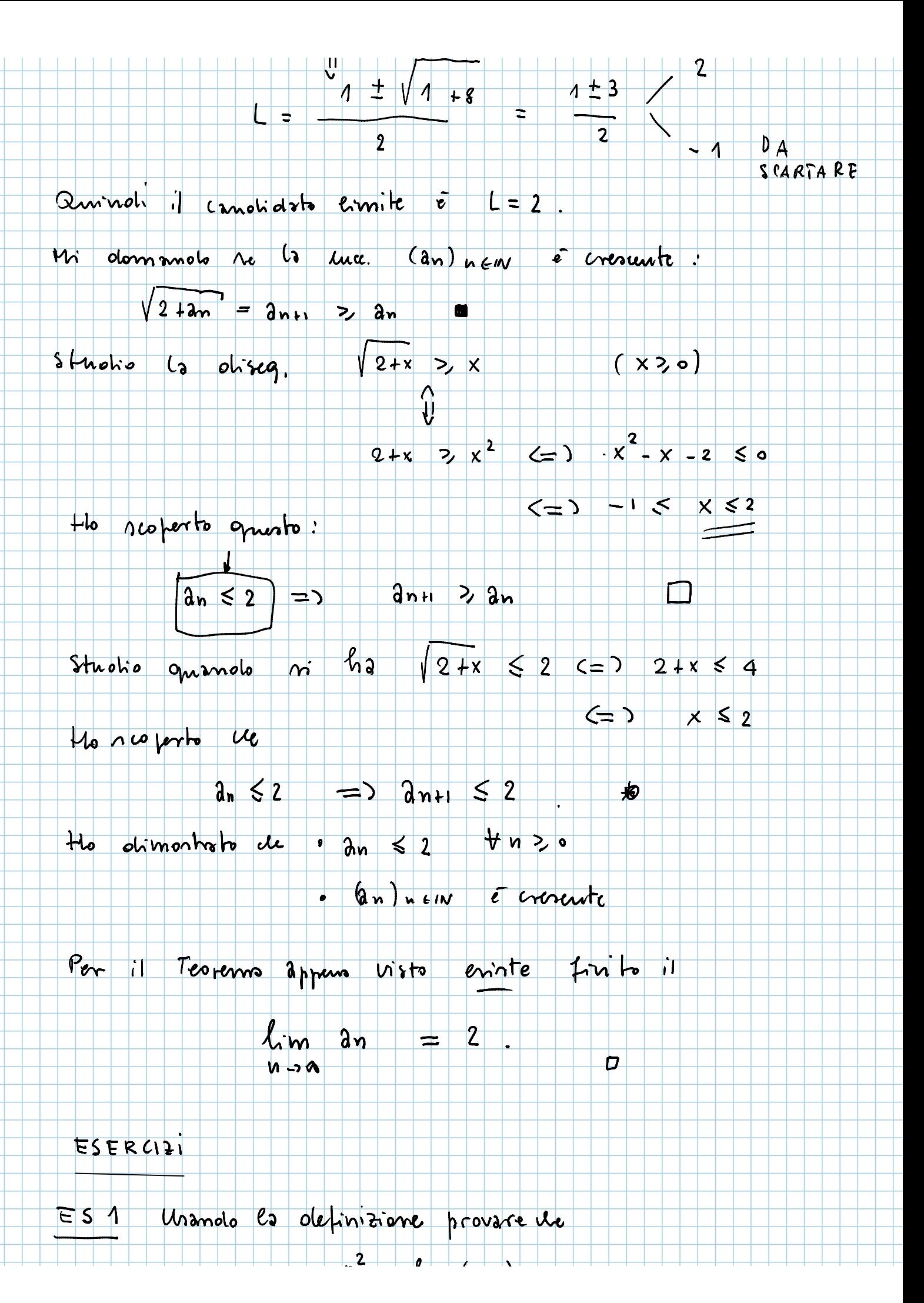

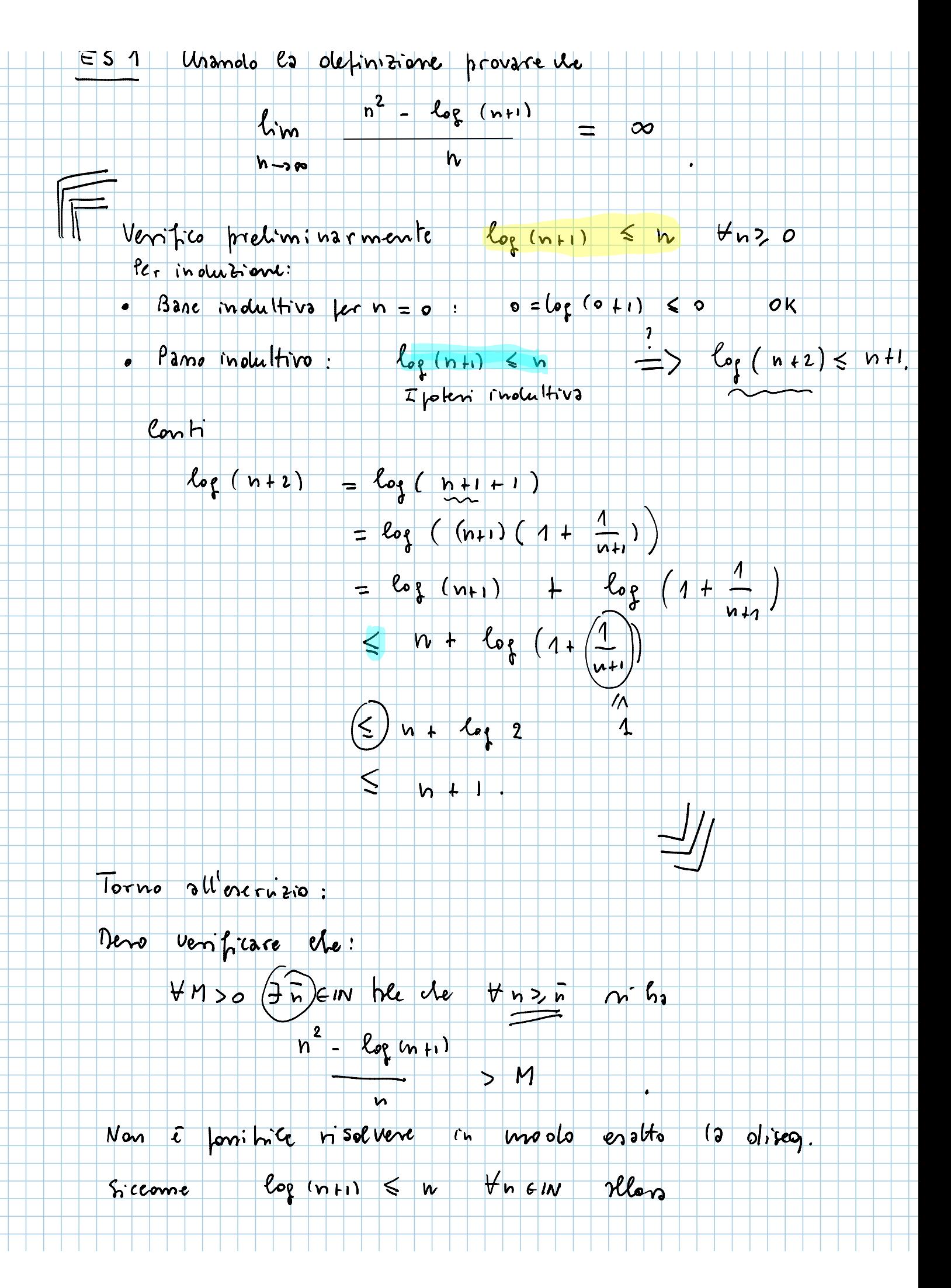

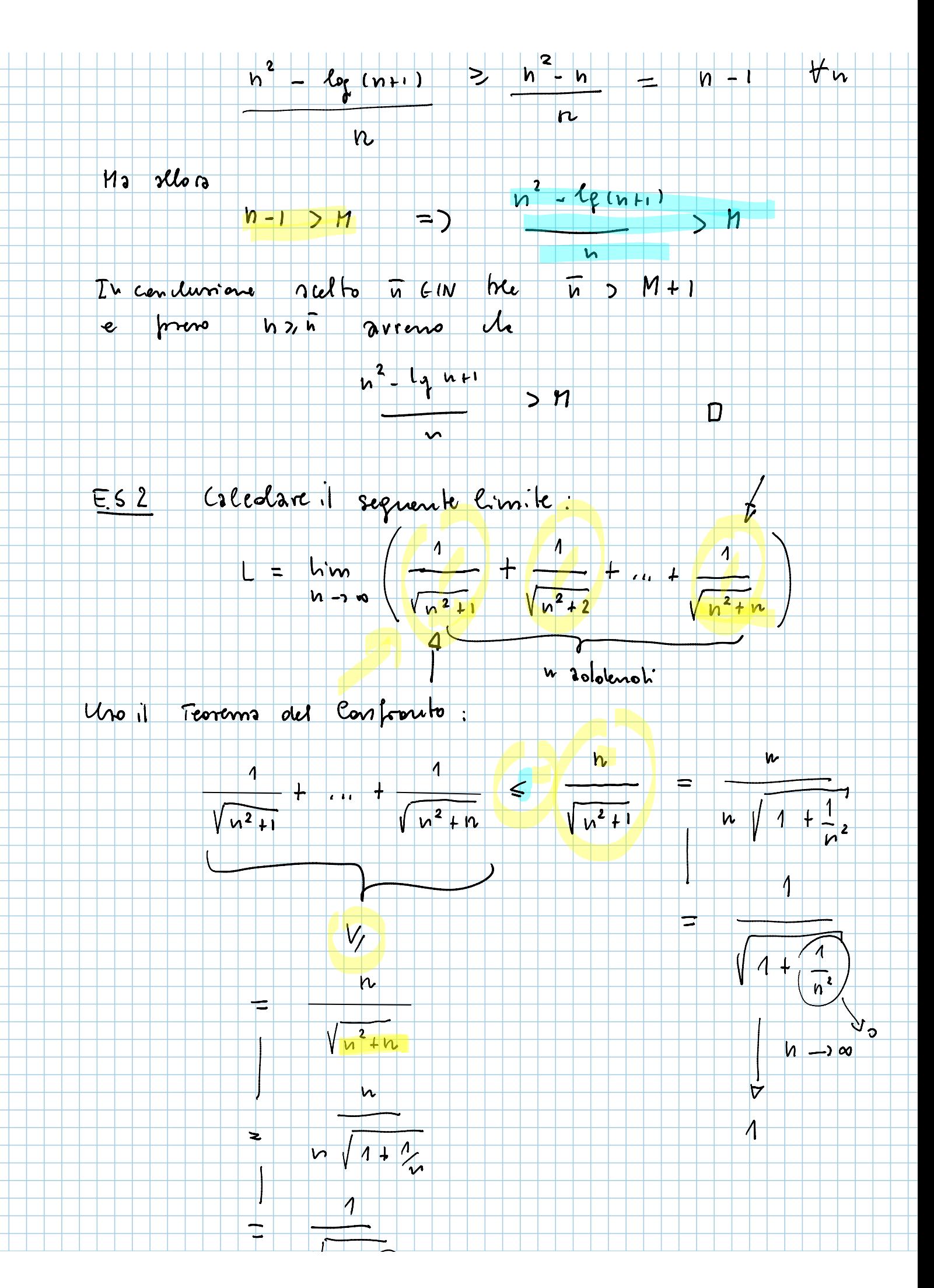

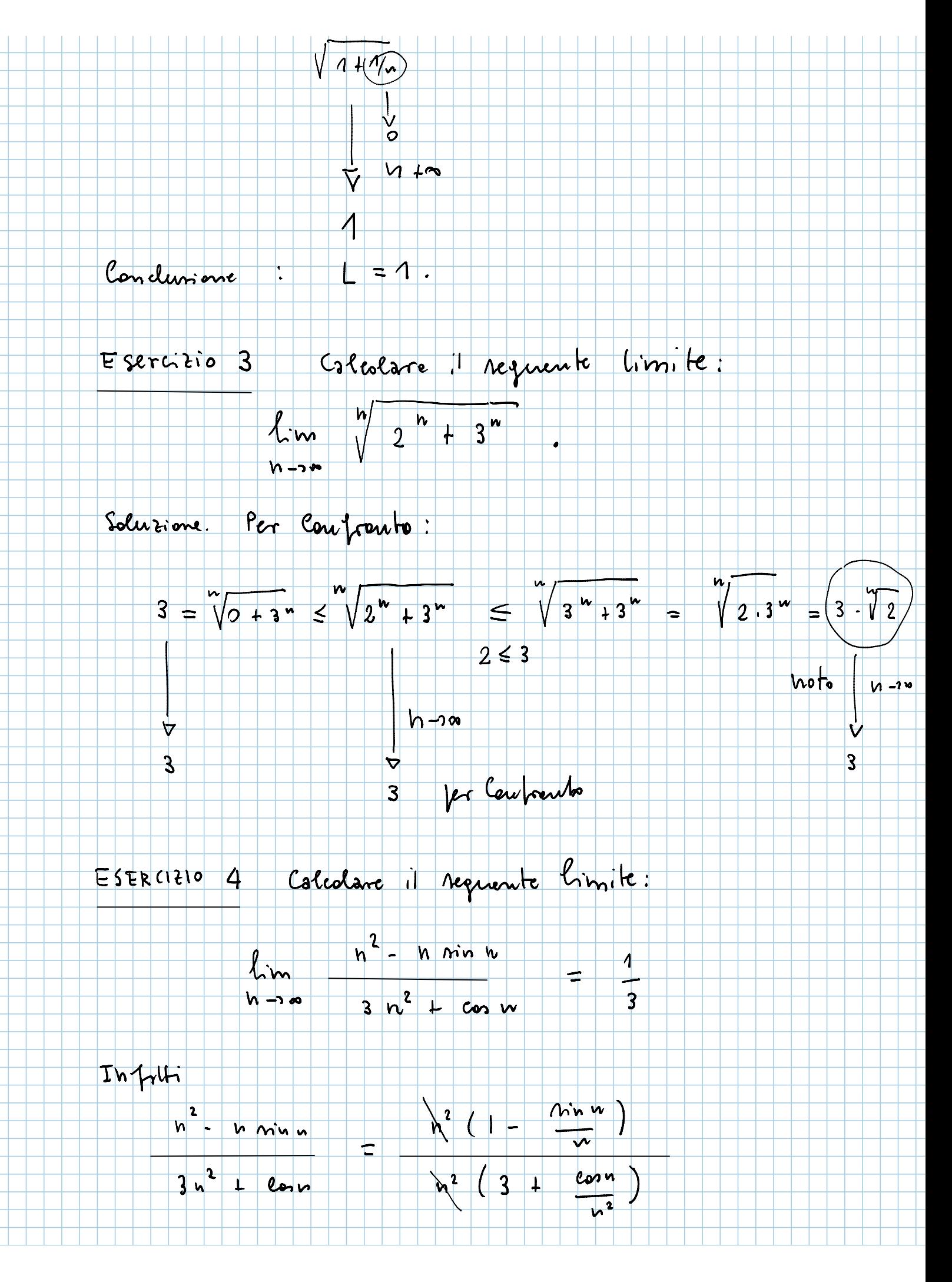

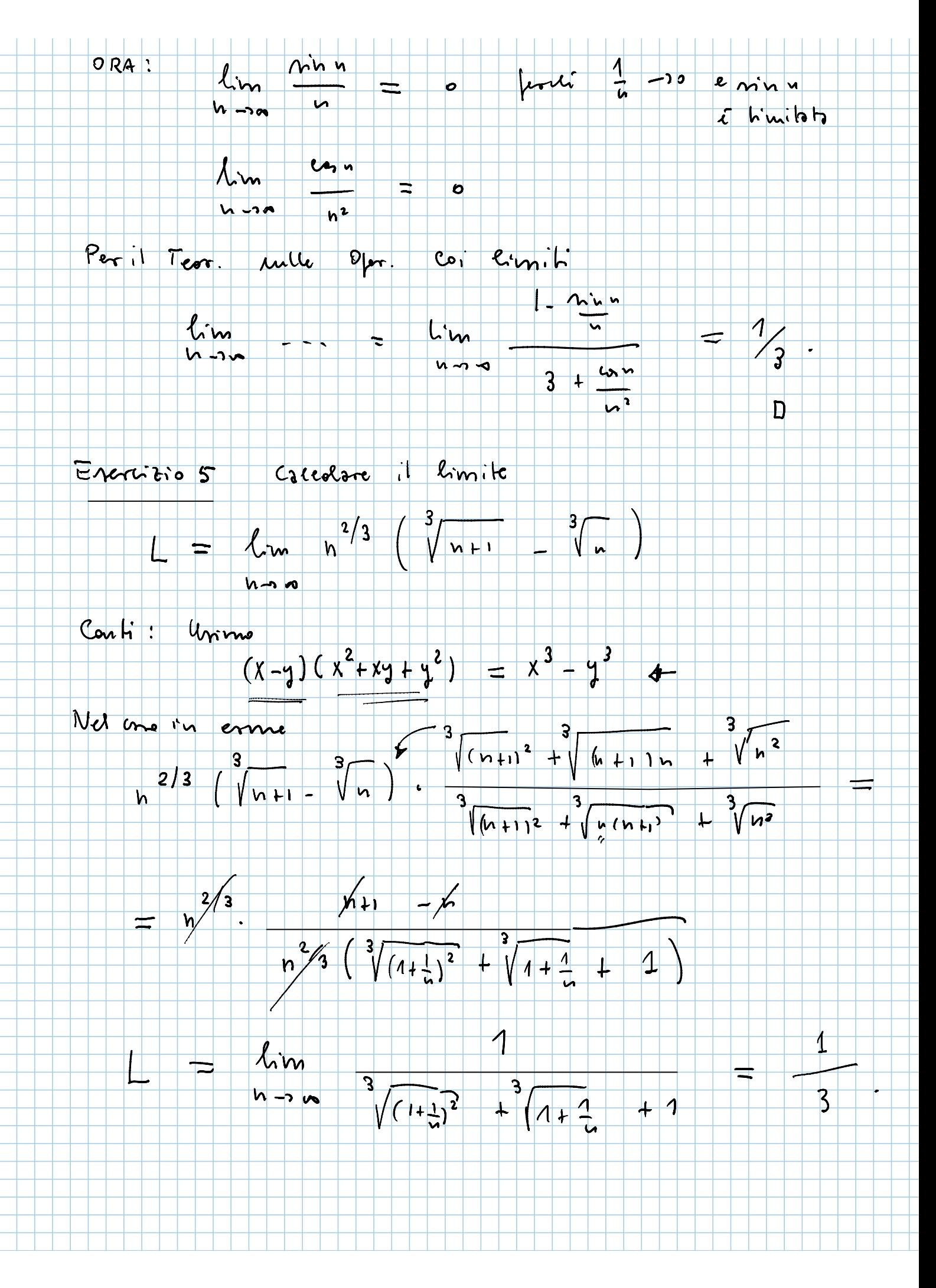